## **SIGNALARCHIV.DE**

## Der Bahnhofsvorsteher informiert: NPR - zu Neuen Preisen Reisen

aus SIGNAL 04/2007 (August/September 2007), Seite 25 (Artikel-Nr: 10000343) Berliner Fahrgastverband IGEB

**Nahezu unbemerkt von der breiten Öffentlichkeit hat die Deutsche Bahn am 10. Juni 2007 die Preisberechnung im Fernverkehr umgestellt. Einige Relationen wurden teurer. Warum gab es dennoch keinen großen Aufschrei? Und was genau wurde geändert?**

Die Züge der DB sind in drei Produktklassen (Pk) unterteilt. Die Pk C umfasst den gesamten Schienenpersonennahverkehr (RE, RB, S-Bahn) und blieb in der Preisberechnung unverändert. In den Fernverkehrszügen Pk A=ICE sowie Pk B=InterCity/EuroCity und NachtZug/CityNightLine gibt es jetzt aber keine Preise mehr, die sich allein an der Streckenlänge orientieren.

Seit dem 10. Juni gilt die offiziell bezeichnete »Normalpreisstrategie Relationspreise« (NPR) - eher bekannt unter der falschen Bezeichnung »Neues Preissystem Relation«. Das heißt: Zwischen festgelegten Fernverkehrspreispunkten werden alle verschiedenen, einzeln bepreisten, »üblichen« Strecken zu Räumen (Fernverkehrsrelationen) zusammengefasst. Es gelten nunmehr für jeden Raum nur noch zwei Fernverkehrspreise, die sich in der vom Kunden genutzten Produktklasse unterscheiden, also Fahrt mit ICE (Pk A) oder ohne ICE (Pk B).

Betrachtet man die Entwicklung am Beispiel Karlsruhe--Chemnitz, so kann man die Vereinfachung der Preisvielfalt deutlich sehen. Der Kunde kann sich kurzfristig für jede beliebige Fahrtroute innerhalb einer Raumbegrenzung einer Fernverkehrsrelation frei entscheiden, ohne darauf achten zu müssen, ob ein Weg etwas teurer ist oder nicht. Die Raumbegrenzung ist auf der Fahrkarte durch die Wegetextangabe (VIA: ...) nach einem festen Schema definiert.

Leider gibt es für den Bahnkunden keine geographischen Übersichten, anhand derer man schon vor dem Fahrscheinkauf, seinen »Bewegungsfreiraum« auf einer Streckenübersichtskarte genau erkennen kann. Auf alle Fälle sollte man sich im DB-ReiseZentrum, bei einer DB-Agentur oder im Reisebüro den Wegetext auf der Kursbuchkarte zeigen und erklären lassen. Die räumliche Flexibilität ist aber nur für die Nutzer der Fahrkarten zum Normalpreis (ggf. mit BahnCard-Ermäßigung) interessant. Kauft ein Fahrgast ein zuggebundenes Angebot wie DauerSpezial oder Sparpreis SP50/SP25, dann ist er auf seine gewählte Zugverbindung (mit Zugnummerangabe) festgelegt und kann die Route nicht spontan innerhalb der Raumbegrenzung ändern.

In die Preisfestlegung für eine Fernverkehrsrelation fließen, neben der bisher ausschließlich geltenden Entfernung, auch Faktoren wie Streckenschnelligkeit, Wettbewerbssituation oder Streckennachfrage ein. Unter bestimmten Umständen kann eine längere Strecke preiswerter sein, als eine direkte. Paradebeispiel ist die Strecke Köln--Frankfurt am Main. Auf der alten landschaftlich idyllischen linksrheinischen Route zahlt man nur 42 Euro, wogegen man über die schnelle Neubaustrecke schon 59 Euro aufbringen muss, dafür aber rund eine Stunde schneller sein Ziel erreicht. Insgesamt betrachtet sind die Preise mehrheitlich stabil geblieben. Bei einem

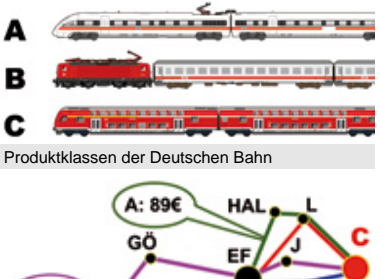

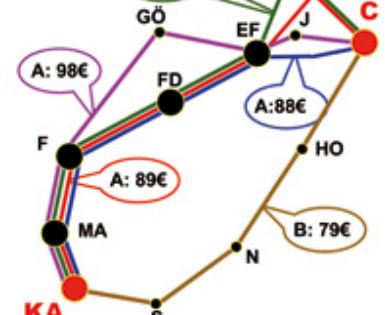

Alte Streckenpreisberechnung: Das Beispiel Karlsruhe nach Chemnitz hat 5 Wege mit 4 verschiedenen Preisen.

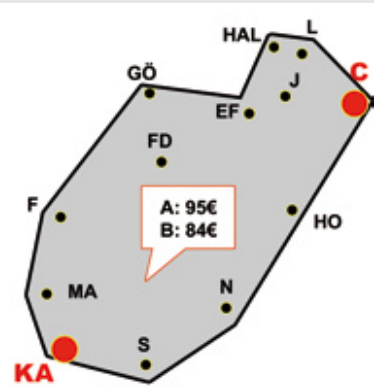

Neue Relationspreisberechnung am Beispiel Karlsruhe nach Chemnitz: egal welcher Weg innerhalb der Raumbegrenzung - es gelten einheitliche Preise. (Zeichn. (3): BfVst.)

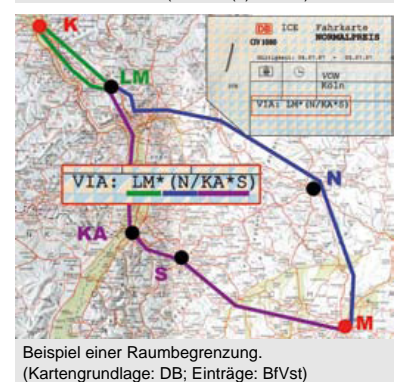

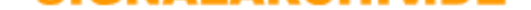

Vergleich von 20 wahllos ausgesuchten Relationen wurden zwei teurer, eine günstiger und siebzehn blieben preislich gleich, bei gleichzeitig meist erweiterten räumlichen Fahrmöglichkeiten.

Die Preise zu vergleichen, lohnt sich übrigens auch wieder. Ein Beispiel: Eine InterCity- Fahrkarte von Berlin via Stendal nach Hannover kostet 45 Euro, wogegen eine Fahrt von Potsdam via Berlin und Stendal nach Hannover nur 43 Euro kostet. Ursache: Potsdam liegt tariflich näher an Hannover, die Raumbegrenzung beinhaltet aber den Umweg über Berlin. Beim ICE funktioniert dieser Spartipp allerdings nicht!

## **Schema eines Wegetextes**

Der Wegetext auf einer Fahrkarte gibt an, welche Routen zwischen Start- und Zielbahnhof genutzt werden dürfen. Dabei gilt ein festes Schema. Ein Beispiel: Die Fahrt geht von Köln nach München. Der erste Leitpunkt auf der Fahrkarte ist LM und steht für Limburg. Um die Verständlichkeit zu erhöhen, hat man für die meisten Leitpunkte die Autokennzeichen der jeweiligen Stadt verwendet. Die Leitpunkte werden durch Sternchen getrennt. Das LM signalisiert, dass von Köln zunächst nur nach Limburg gefahren werden kann - auf direktem Weg, also über die ICE-Neubaustrecke (grün eingegrenzt). Danach weitet sich die Relation auf. Man hat also nun mehrere Möglichkeiten, weiter zu fahren. Damit dies nicht wahllos geschieht, wird der nutzbare Raum durch eine runde Klammer eingegrenzt. Die Leitpunkte in dieser Klammer geben an, wie weit man nach links und nach rechts abweichen darf. (N/KA\*S) Zuerst kommt die linke Raumbegrenzung mit der weitesten Abweichung N=Nürnberg (blau). Durch einen Schrägstrich getrennt folgt die rechte Raumbegrenzung KA=Karlsruhe und S=Stuttgart (violett). Beide führen zum Ziel München.

Dieser Artikel mit allen Bildern online: http://signalarchiv.de/Meldungen/10000343.

© GVE-Verlag / signalarchiv.de - alle Rechte vorbehalten